## **ช่องทางการติดต่อสื่อสาร "สอบถามการใช้งาน ปพ.3 ออนไลน์" โปรดแตะลิงก์ด้านล่างเพื่อเข้าร่วมโอเพนแชทนี้**

**1. http://gg.gg/usjwp**

**2.https://line.me/ti/g2/Re4fI0ggus1p6mz0zoHGvw?utm\_source=invitation&utm\_medium=li nk\_copy&utm\_campaign=default**

**3. QR Code ด้านล่าง**

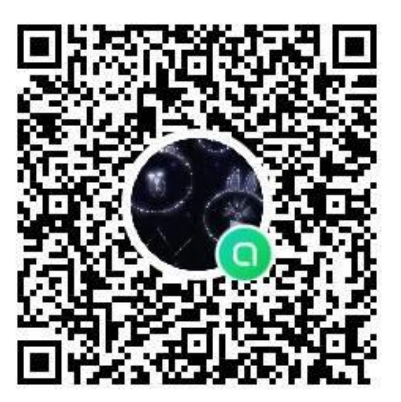

## **สื่อและเอกสารการใช้งานและฝึกปฏิบัติ**

- คู่มือ คลิปวิดีโอการใช้งานเผยแพร่บนเว็บไซต์ และดาวน์โหลดฟอร์ม excel พร้อมทั้งการทดลองการใช้ระบบ ได้ที่ [https://gpa.obec.go.th/login](https://gpa.obec.go.th/login%20หรือ) หรือ QR code ด้านล่าง

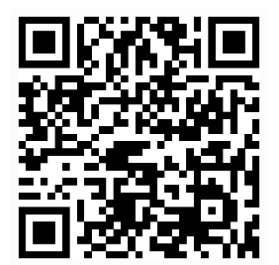

- แจ้งกำหนดการฝึกปฏิบัติทดลองใช้ระบบฯ ให้ สพฐ. [http://gg.gg/uqtcs](http://gg.gg/uqtcs%20หรือ) หรือ QR code ด้านล่าง

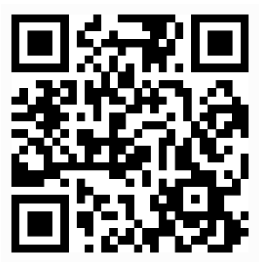

**กลุ่มทะเบียนและสารสนเทศทางการศึกษา สำนักทดสอบทางการศึกษา สำนักงานคณะกรรมการการศึกษาขั้นพื้นฐาน https://gpa.obec.go.th/login**